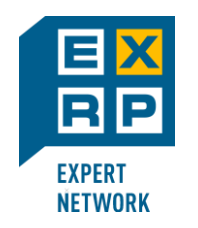

# Обучение ABAP продолжается. **«Новый» (с версии 7.4) синтаксис ABAP**

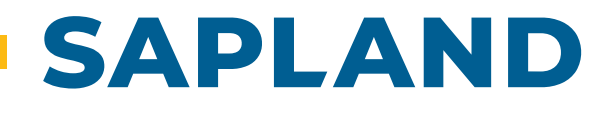

## **Вебинар Василий Ковальский**

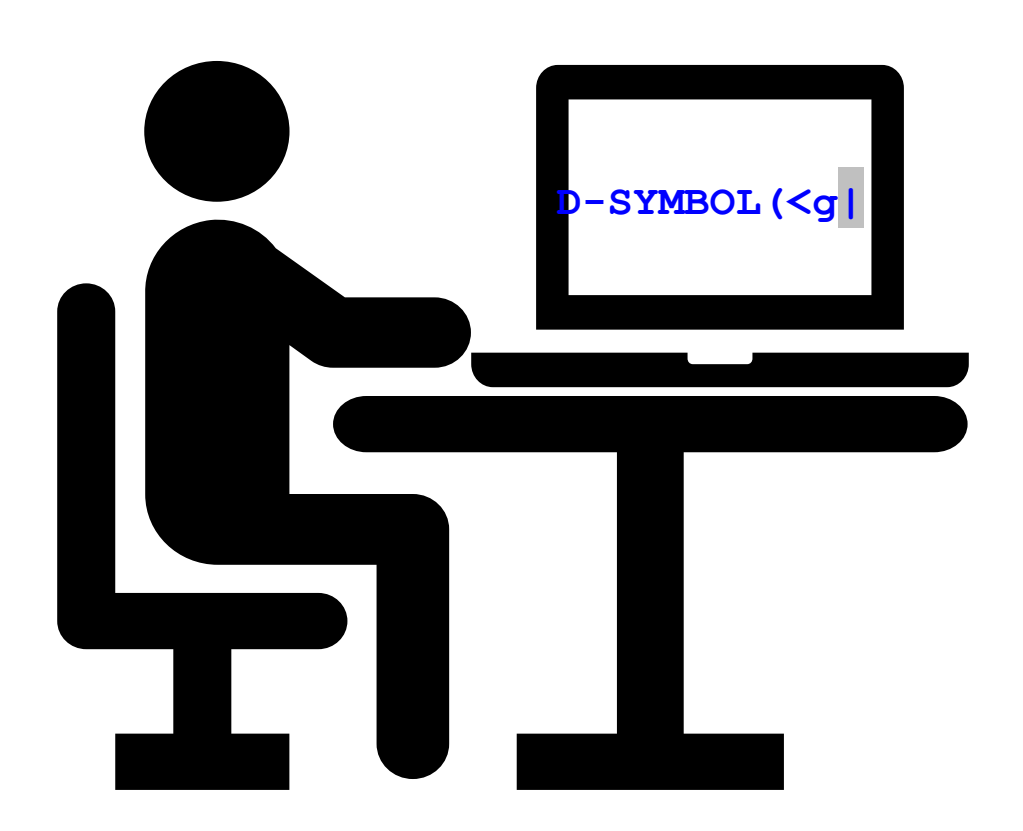

© 202<sup>4</sup> ExRP / Эксперт РП. exrp.ru **24 апреля 2024 [sapland.ru](https://sapland.ru/)**

### О преподавателе

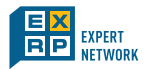

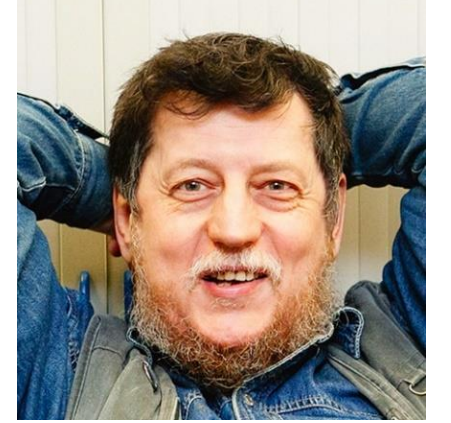

**Ковальский Василий Львович ведущий эксперт-преподаватель курсов по ABAP c 1998 г.**

#### **Сертификаты SAP**

- $\checkmark$  Certified Development Professional ABAP with SAP NetWeaver 7.0
- $\checkmark$  Certified Development Associate ABAP with SAP NetWeaver 7.50
- $\checkmark$  Certified Development Specialist ABAP for SAP HANA 2.0

#### **Преподаватель курсов в САП СНГ с 1998 по 2022:**

SAPTEC, BC100, BC400, BC401, BC402,BC403, BC405, BC406, BC407, BC410, BC412, BC414, BC415, BC420, BC425, BC427, BC430,BC480, BC490, D75AW, NET310, HA400, S4D400, S4D430, S4D440, TAW10, TAW12.

#### **С 2022 г. автор и преподаватель курсов в Эксперт РП:**

ABA\_11,ABA\_13, ABA\_15, ABA\_21, ABA\_23, ABA\_25, ABA\_31, ABA\_33, ABA\_35, ABA\_37, ABA\_41, ABA\_43, ABA\_45, ABA\_77, CABA\_001.

**Автор** 11 статей на SAPLand, 1 на Хабре. Провел более 34 вебинара.

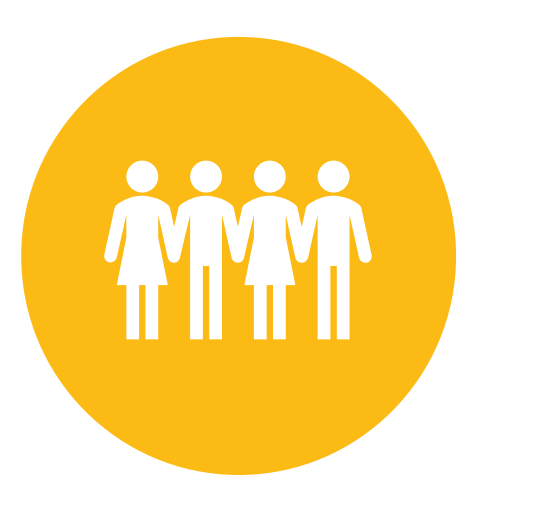

• для бизнес-экспертов, желающих эффективно делать постановку консультантам и разработчикам

- для разработчиков
- для менеджеров релизов
- для консультантов, сталкивающихся с ABAP кодом или общающихся с разработчиками, в особенности для тех, кто пишут спецификации на разработку

• для всех тех, кто вовлечен в процесс управления ABAP разработки.

С версии 7.4 в языке ABAP появилось много новых интересных возможностей

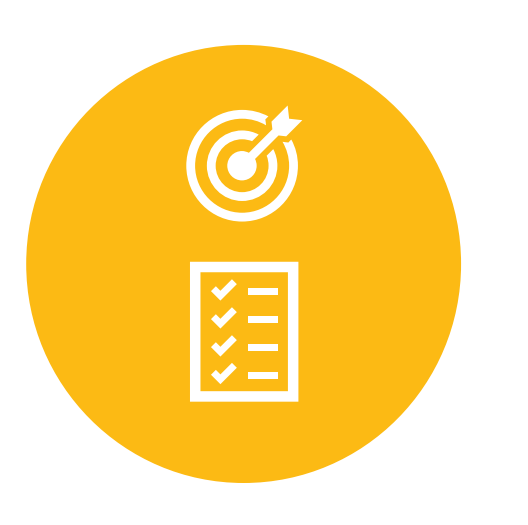

Мы обсудим:

- Инлайновые декларации
- Операторы-конструкторы
- Табличные выражения
- Мэши (соединения внутренних таблиц)
- Перечисления (новое с версии 7.5)

Предположительная продолжительность **~ 1 час**

21 мая 2024, Мастер-класс **«Новый» синтаксис ABAP 4часа** <https://edu.sapland.ru/events/novyy-sintaksis-abap/>

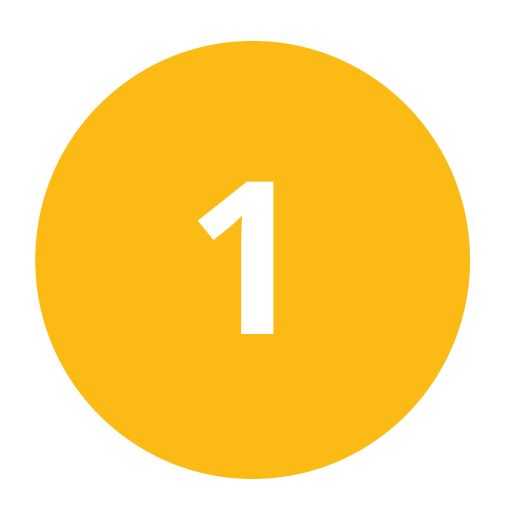

# **Инлайновые декларации**

DATA( ) FIELD-SYMBOL( )

```
SAPLAND
```

```
*----------------------------------------- Old
DATA old_1 TYPE c LENGTH 4 .
old_1 = 'ABAP'.
*----------------------------------------- New
*data( new_1 ) = 'ABAP'. " Spaces into () unacceptable
BREAK-POINT.
DATA(new_1) = 'ABAP'. "<------ Check type
DATA(new_2) = 'ABAP' && ' Akbar!'. "<------ Check type
DATA(new_3) = 'ABAP' && ` Akbar!`. "<------ Check type
DATA(new 4) = 2 \times 3. \frac{11}{3} = 2 \times 3.
DATA(len) = strlen( 'ABAP' ).
DATA(descr) = cl_abap_typedescr=>describe_by_data( 2 ).
WRITE: / len, / descr->absolute_name.
```

```
DATA tbl TYPE STANDARD TABLE OF scarr.
SELECT carrid carrname currcode FROM scarr
       INTO CORRESPONDING FIELDS OF TABLE tbl UP TO 5 ROWS.
LOOP AT tbl INTO DATA(new_1).
WRITE: / new_1-carrid, new_1-carrname.
ENDLOOP.SKIP.
READ TABLE tbl INTO DATA(new_2) INDEX 1 TRANSPORTING carrid carrname.
WRITE: / new_2-carrid, new_2-carrname.
```

```
DATA tbl TYPE STANDARD TABLE OF scarr.
SELECT carrid carrname FROM scarr
       INTO CORRESPONDING FIELDS OF TABLE tbl UP TO 5 ROWS.
LOOP AT tbl ASSIGNING FIELD-SYMBOL(<wa1>).
 WRITE: / <wa1>-carrid, <wa1>-carrname.
ENDLOOP.SKIP.
READ TABLE tbl ASSIGNING FIELD-SYMBOL(<wa2>) INDEX 1.
WRITE: / <wa2>-carrid, <wa2>-carrname. SKIP.
ASSIGN COMPONENT 2 OF STRUCTURE <wa2> TO FIELD-SYMBOL(<wa3>).
WRITE: / <wa3>.
ASSIGN COMPONENT 3 OF STRUCTURE <wa2> TO FIELD-SYMBOL(<wa4>).
WRITE: / <wa4>.
```

```
LOOP AT tbl INTO DATA(new).
 WRITE: / new-carrid, new-carrname.
ENDLOOP.
SKIP.
READ TABLE tbl INTO DATA(new) INDEX 1.
```

```
data(first) = 2 + 2.
data(second) = '.2' + '.2'.
write: / '2 + 2 ='
, first color COL_POSITIVE
 , / '0.2 + 0.2 ='
, second color COL_NEGATIVE.
WRITE: / 'BOT OHO KAk!'.
```
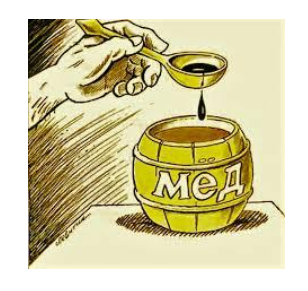

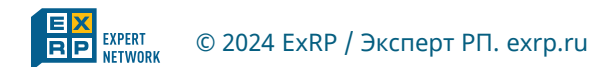

# **Операторы-конструкторы**

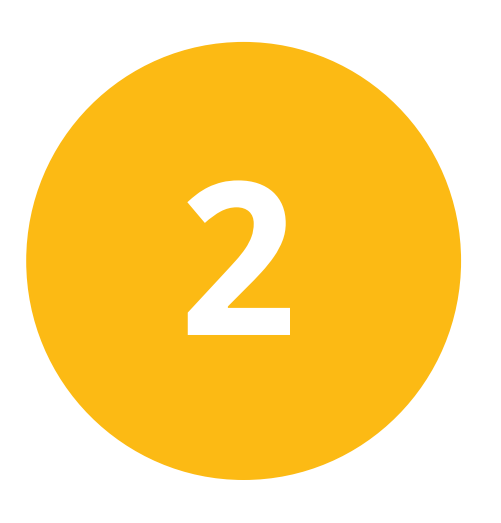

**NEW VALUE REF CONV CAST EXACT COND SWITCH**

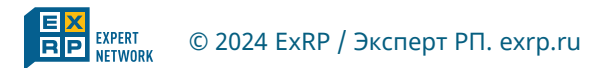

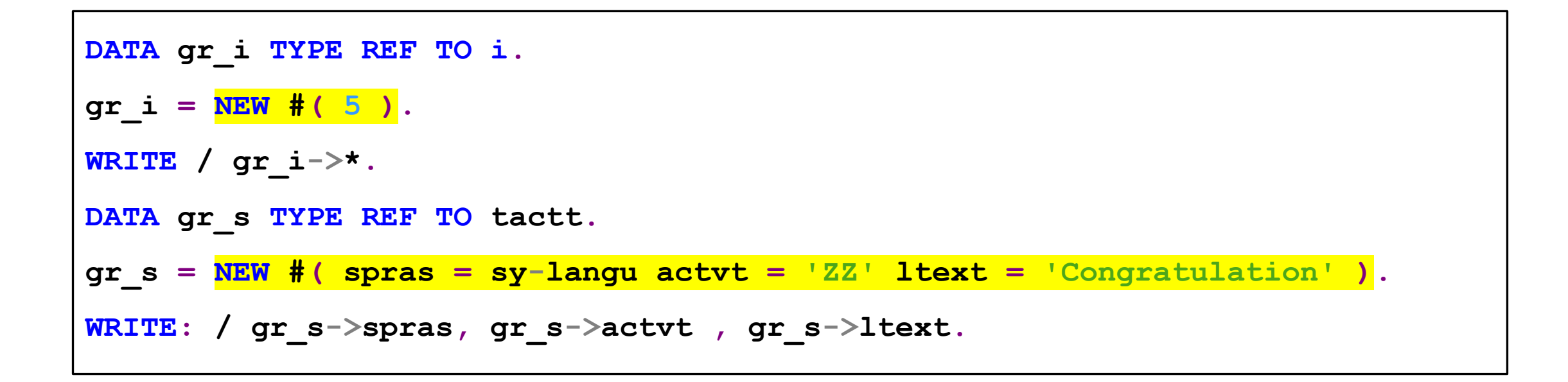

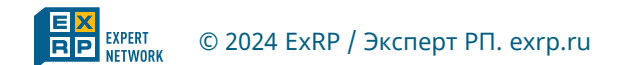

```
PARAMETERS p_url TYPE c LENGTH 100 DEFAULT 'http://gov.ru/'.
DATA go_cont TYPE REF TO cl_gui_docking_container.
DATA go_html TYPE REF TO cl_gui_html_viewer.
AT SELECTION-SCREEN OUTPUT.
  IF go_cont IS INITIAL.
    go cont = \frac{NEW}{A} cl \frac{qui}{d} docking container (\text{ratio} = 90 side = 4).
    go_html = NEW cl_gui_html_viewer( parent = go_cont ).
  ENDIF.
  go_html->show_url( p_url ).
```
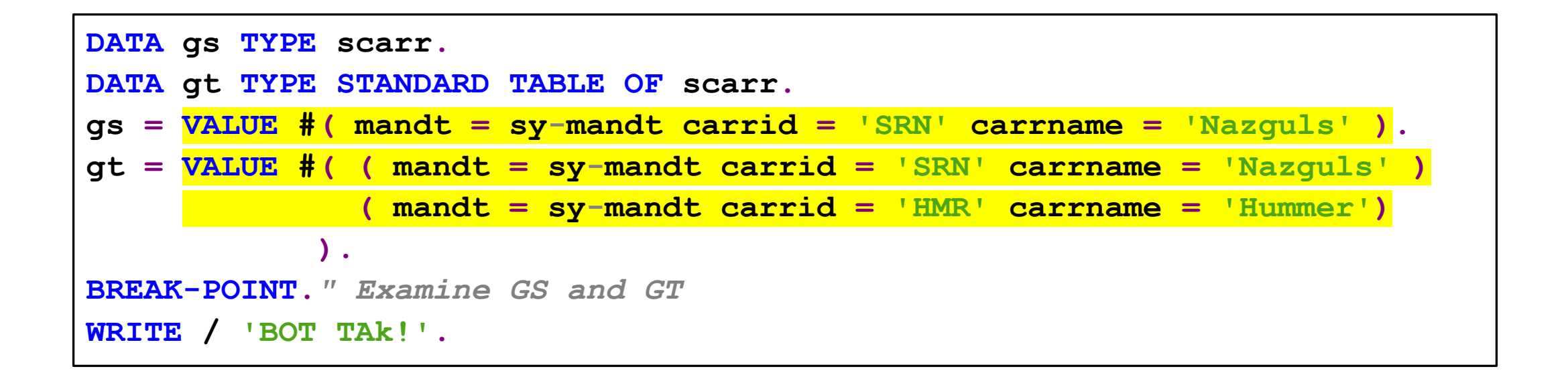

```
CLASS lcl DEFINITION.
  PUBLIC SECTION.
  CLASS-METHODS check IMPORTING prm TYPE any.
ENDCLASS.
CLASS lcl IMPLEMENTATION.
  METHOD check.
    DATA(dscr) = cl_abap_typedescr=>describe_by_data( prm ).
    WRITE: / dscr->kind.
  ENDMETHOD.
ENDCLASS.
DATA: gv TYPE i
    , gr TYPE REF TO data .
START-OF-SELECTION .
  lcl=>check( gv ).
  lcl=>check( REF #( gv ) ).
  GET REFERENCE OF gv INTO gr.
  lcl=>check( REF #( gr ) ).
```

```
CLASS lcl DEFINITION.
PUBLIC SECTION.
CLASS-METHODS check IMPORTING prm TYPE any.
ENDCLASS.
CLASS lcl IMPLEMENTATION.
METHOD check.
 DATA(dscr) = cl_abap_typedescr=>describe_by_data( prm ).
  WRITE: / dscr->type_kind, dscr->length.
ENDMETHOD.
ENDCLASS.
DATA: gv TYPE i
    , gr TYPE REF TO data .
START-OF-SELECTION .
 DATA(txt) = 'ABAP forever'.
  lcl=>check( txt ).
  lcl=>check( conv string( txt ) ).
  WRITE: / 'Legend: C - Character, g - String'.
```

```
DATA: c20 TYPE char20 VALUE 'ABAP forever'
    , int TYPE i VALUE 777
    , rc TYPE REF TO char20
    , ri TYPE REF TO i
    , rd TYPE REF TO DATA .
rd = ref i( int ).
ri = cast i( rd ).
WRITE: / 'downcast: \mathbf{ri} = \text{cast} i( \mathbf{rd} )', \mathbf{ri} \rightarrow \mathbf{*} color col key.
ri ?= rd.
WRITE: / 'downcast: ri ?= rd '
, ri->* color col_key.
rd = ref char20( c20 ).
rc = cast char20( rd ).
WRITE: / 'downcast: rc = cast char20( rd )', rc->* color col_key.
rc ?= rd.
WRITE: / 'downcast: rc ?= rd '
, rc->* color col_key.
```

```
DATA res TYPE i.
TRY.
 res = EXACT decfloat34( 6 / 3 * 3 ).
 WRITE: / res.
 res = EXACT decfloat34( 5 / 3 * 3 ).
 WRITE: / res.
CATCH cx_sy_conversion_rounding.
 WRITE: / 'loss of precision:' color col_negative, res.
ENDTRY.
```
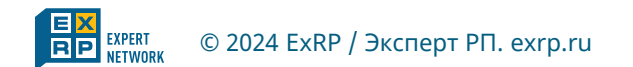

```
PARAMETERS ppp DEFAULT 'A'.
DATA(qqq) = COND char20(
  WHEN ppp = 'A' ТHEN ppp && `ABAP Akbar!`
  WHEN ppp = 'S' ТHEN ppp && `SBAP Forever!`
  ELSE `Everybody runs SAP` " Comment this line and try PPP <> A nor S
).
WRITE: / 'qqq ='
, qqq COLOR COL_KEY.
```
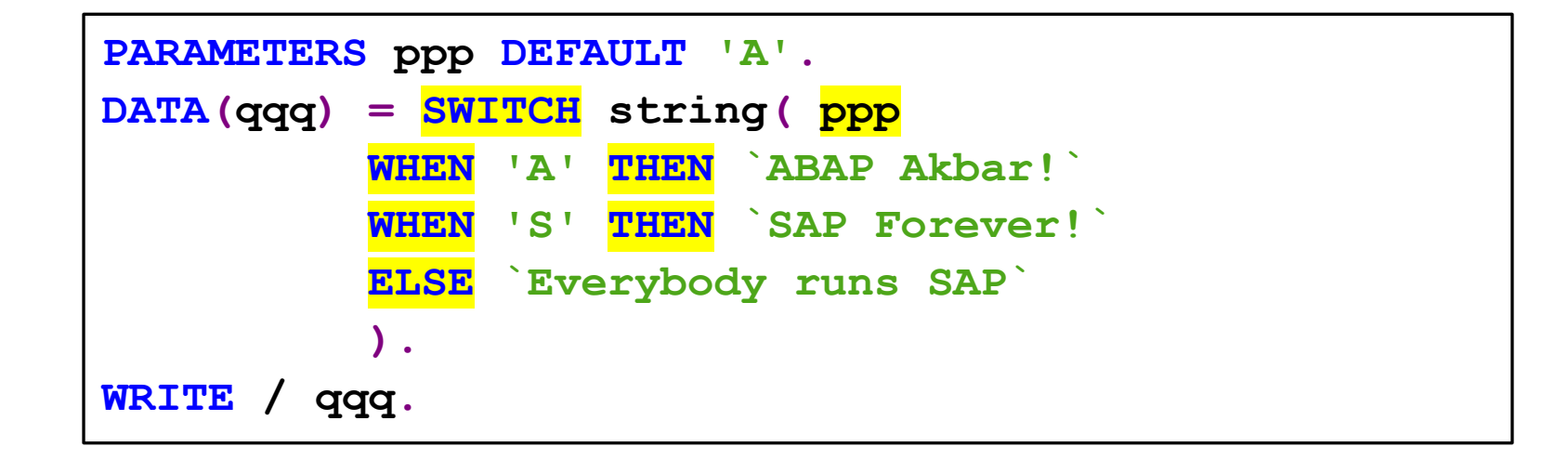

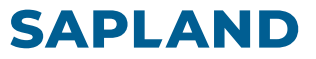

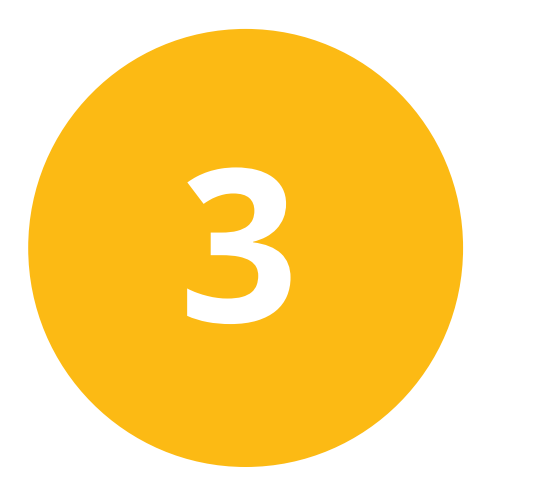

# **Табличные выражения**

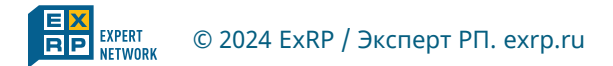

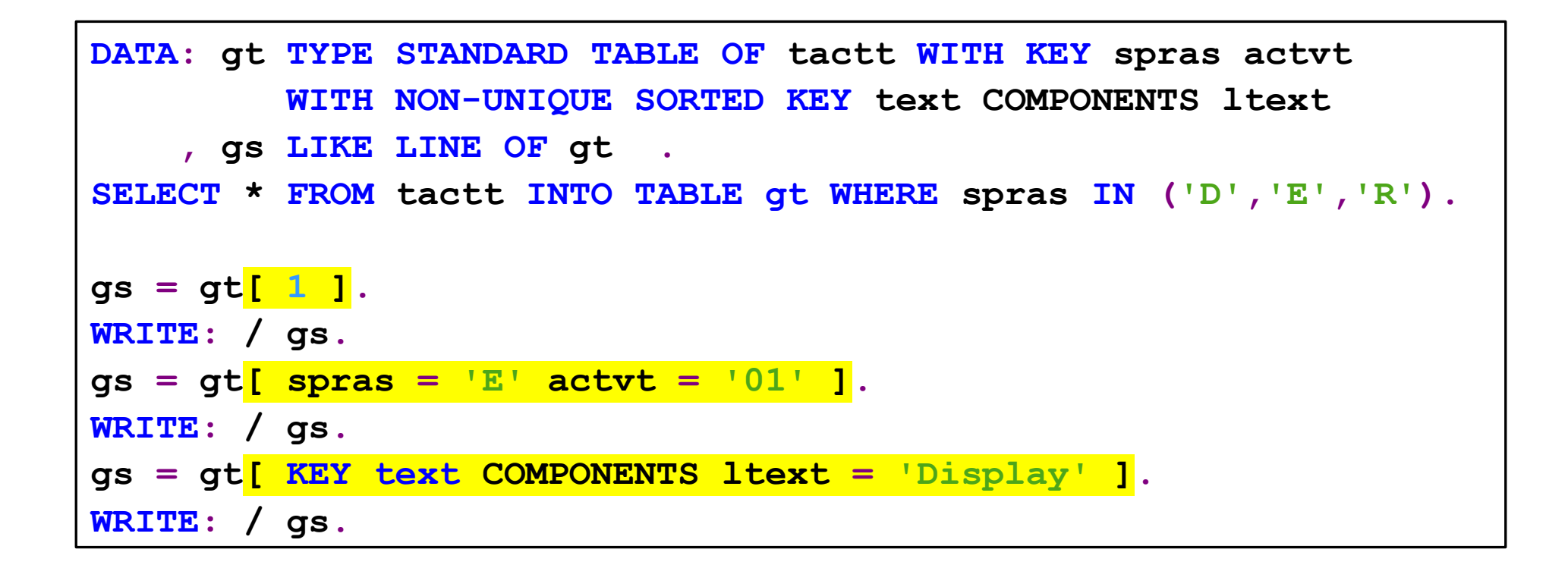

```
DATA: gt TYPE STANDARD TABLE OF tactt WITH KEY spras actvt.
SELECT * FROM tactt INTO TABLE gt WHERE spras IN ('D','E','R').
DATA(de01) = gt[ 1 ]-actvt.
WRITE: / de01.
gt[ 1 ]-actvt = '@@'.
WRITE: / gt[ 1 ]-actvt.
```
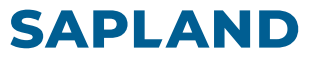

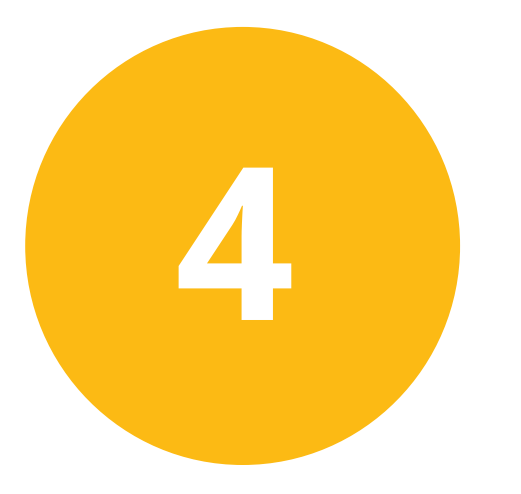

## **Мэши**

(соединения внутренних таблиц)

### **MESH. Определение**

```
TYPES: BEGIN OF ts_pet " ZQK2_15. MESH
     , species TYPE char10
        , name TYPE char20
     , tail TYPE p LENGTH 4 DECIMALS 2
     , END OF ts_pet
     , BEGIN OF ts_prod
        , name TYPE char20
      , product TYPE char20
        , count TYPE i
    , END OF ts_prod
     , tt_pet TYPE SORTED TABLE OF ts_pet WITH UNIQUE KEY name
     , tt_prod TYPE STANDARD TABLE OF ts_prod WITH EMPTY KEY .
TYPES: BEGIN OF MESH tm_mesh
     , prod TYPE tt_prod ASSOCIATION prod_to_pet TO pet ON name = name
      , pet TYPE tt_pet
      , END OF MESH tm_mesh.
DATA gm_mesh TYPE tm_mesh.
```

```
DATA(gt_pet) = VALUE tt_pet(
    ( species = 'Dog' tail = '27.5' name = 'Fido' )
    ( species = 'Dog' tail = '42.5' name = 'Zlobermann' )
    ( species = 'Cat' tail = 21 name = 'Basil' ) ).
DATA(gt_prod) = VALUE tt_prod(
    ( name = 'Fido' product = 'Paw plunger' count = 1 )
    ( name = 'Basil' product = 'Cat hause' count = 1 )
    ( name = 'Basil' product = 'Toy mouse'  count = 3)( name = 'Basil' product = 'Tail cleaner' count = 1 ) ).
gm_mesh-pet = gt_pet.
gm_mesh-prod = gt_prod.
```
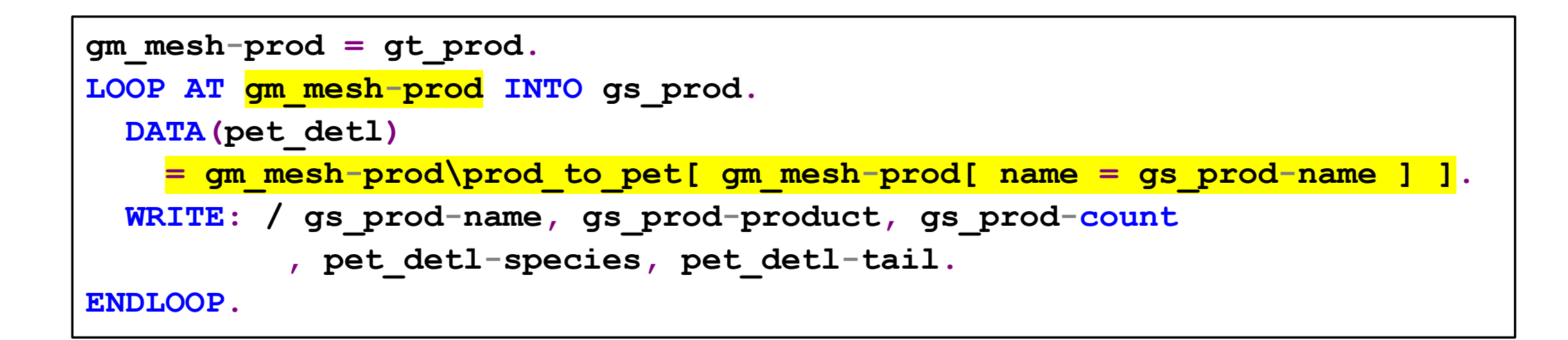

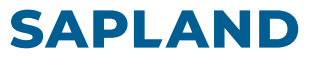

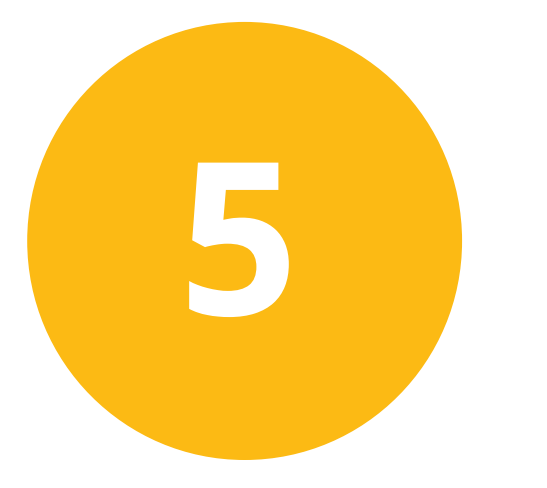

## **Перечисления**

(новое с версии 7.5)

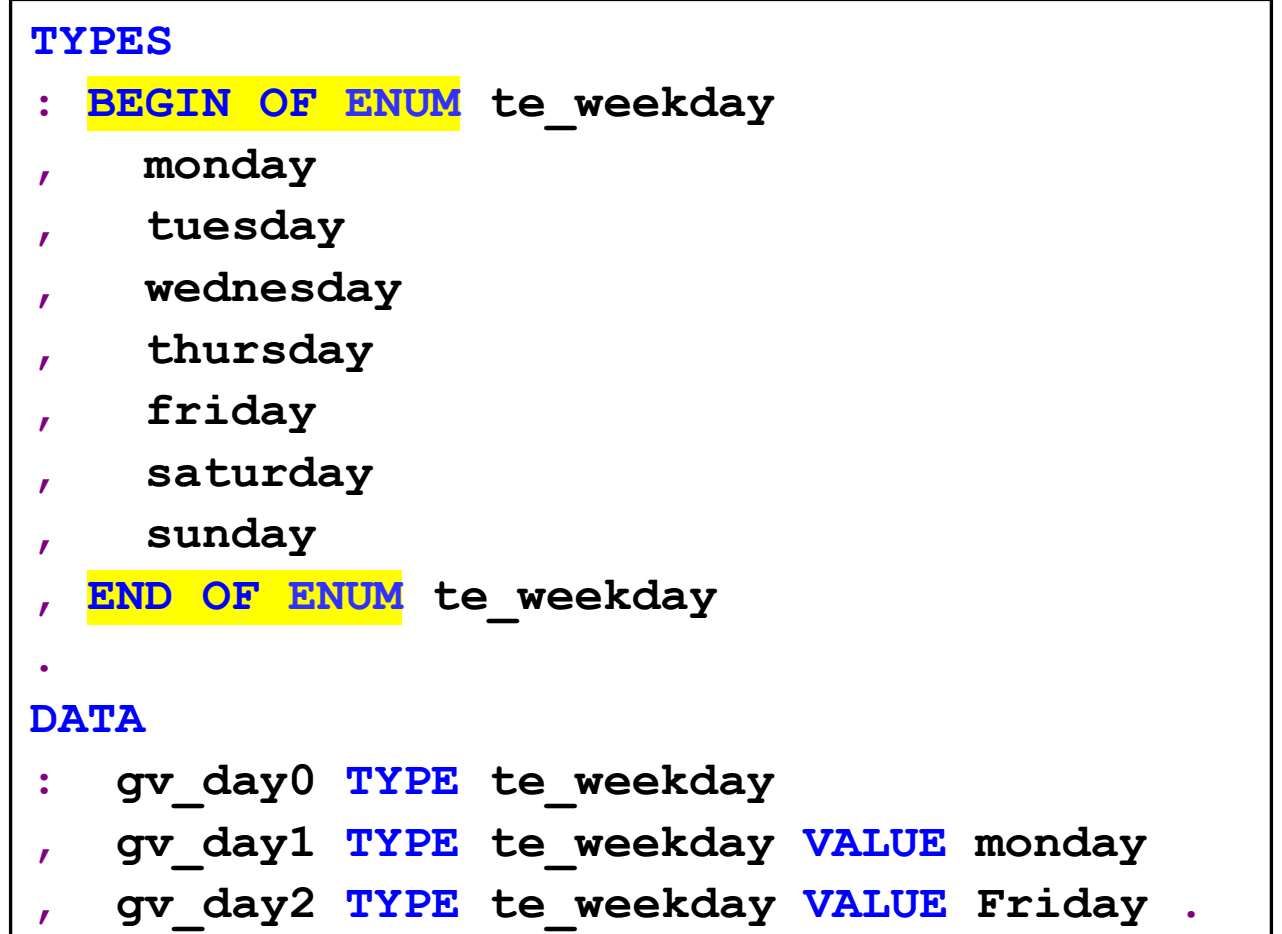

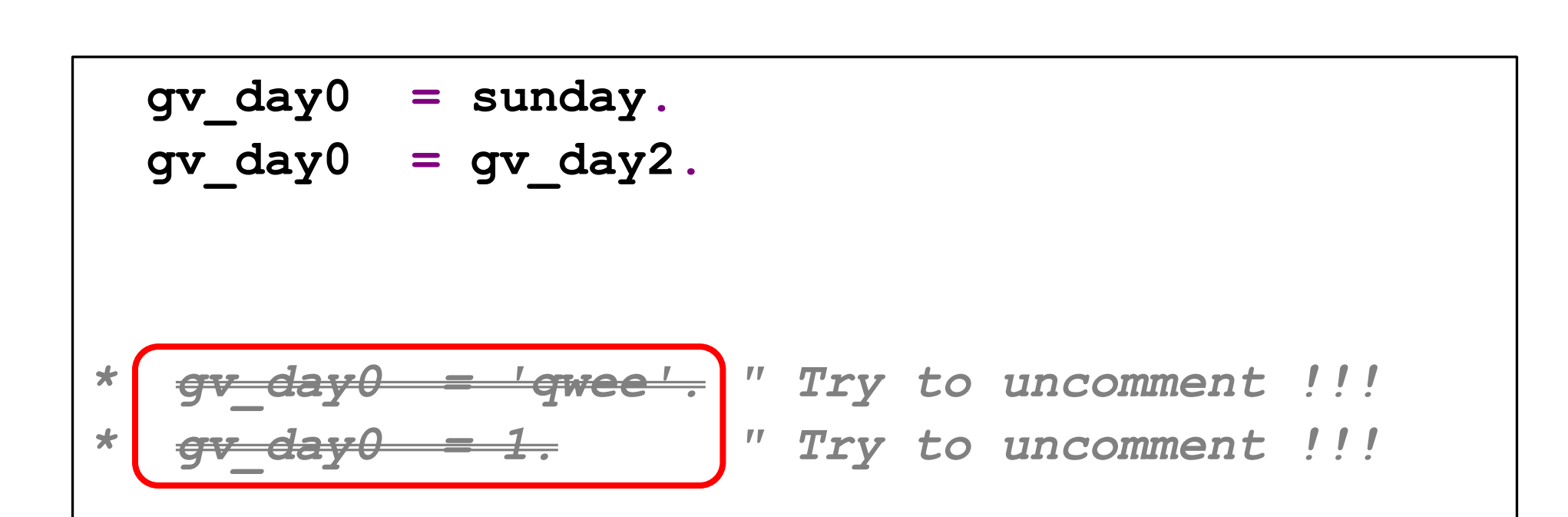

20 мая 2024, **Интерактивность на селекционных экранах**

<https://edu.sapland.ru/events/interaktivnost-na-selektsionnykh-ekranakh/>

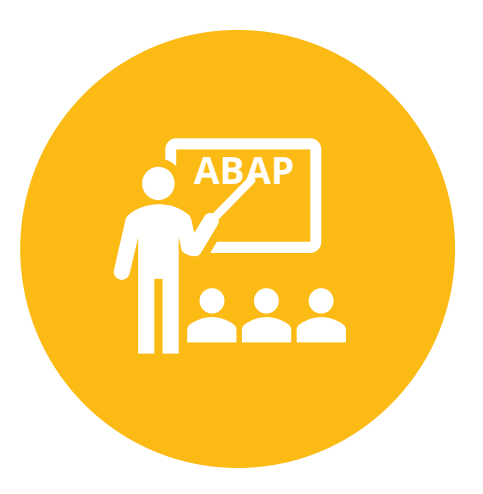

21 мая 2024, **«Новый» синтаксис ABAP** <https://edu.sapland.ru/events/novyy-sintaksis-abap/>

22 мая 2024, **Базис не для Базиса. Полномочия при ABAP разработках** <https://edu.sapland.ru/events/bazis-ne-dlya-bazisa-polnomochiya-pri-abap-razrabotkakh/>

23 мая 2024, **Современная отладка в АБАП: через тернии к звёздам** <https://edu.sapland.ru/events/sovremennay-otladka-v-abap-cherez-ternii-k-zvyezdam/>

24 мая 2024, **Unit-тесты на ABAP** <https://edu.sapland.ru/events/unit-test-na-abap/>

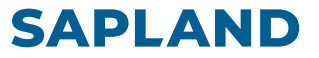

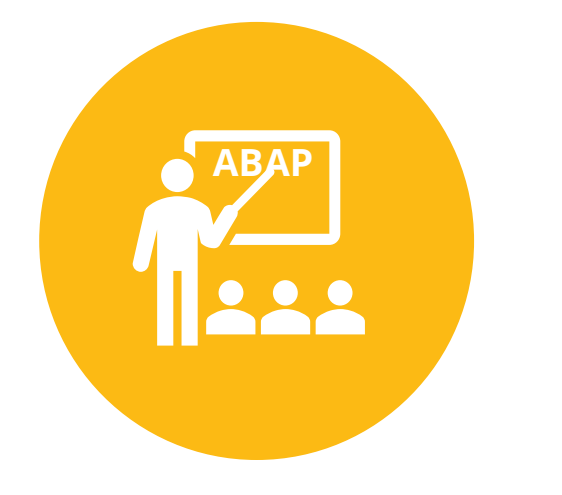

## **Как учить ABAP ABAP**

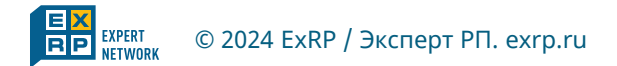

## Обучение ABAP. Последовательность курсов

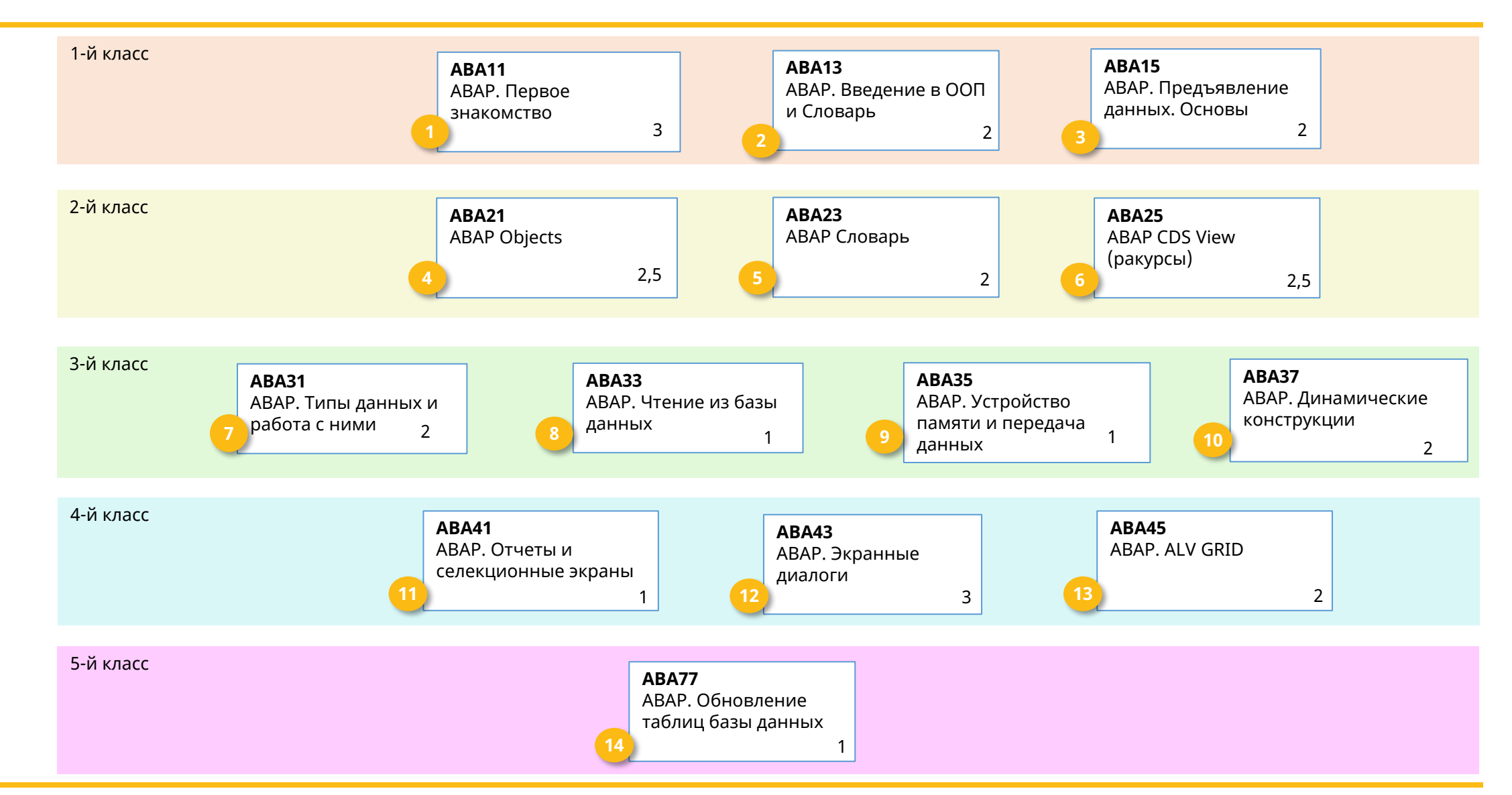

**ABAP**

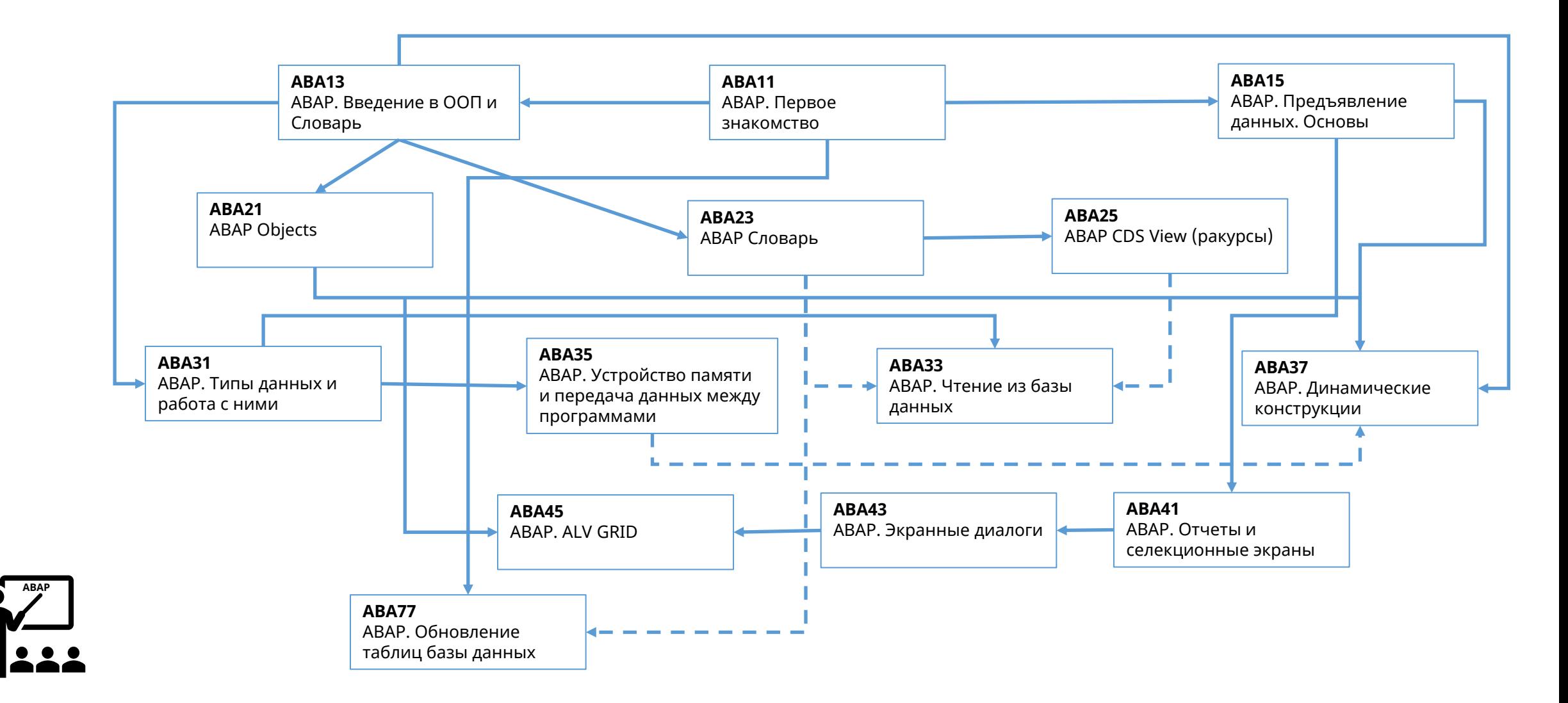

- **BC400** ~ ABA\_11 + ABA\_15
- **BC401** ~ ABA\_13 + ABA\_21
- **BC402** ~ ABA\_31 + ABA\_21 + ABA\_31 + ABA\_33 + ABA\_35 + ABA\_37
- **BC405** ~ ABA\_33 + ABA\_41 + ABA\_45
- **BC410**  $\sim$  ABA 43
- **BC430** ~ ABA\_13 + ABA\_23
- **BC414**  $\sim$  ABA 77
- **S4D430** ~ ABA\_25

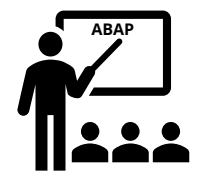

## **Путь обучения абапера: от новичка к эксперту**

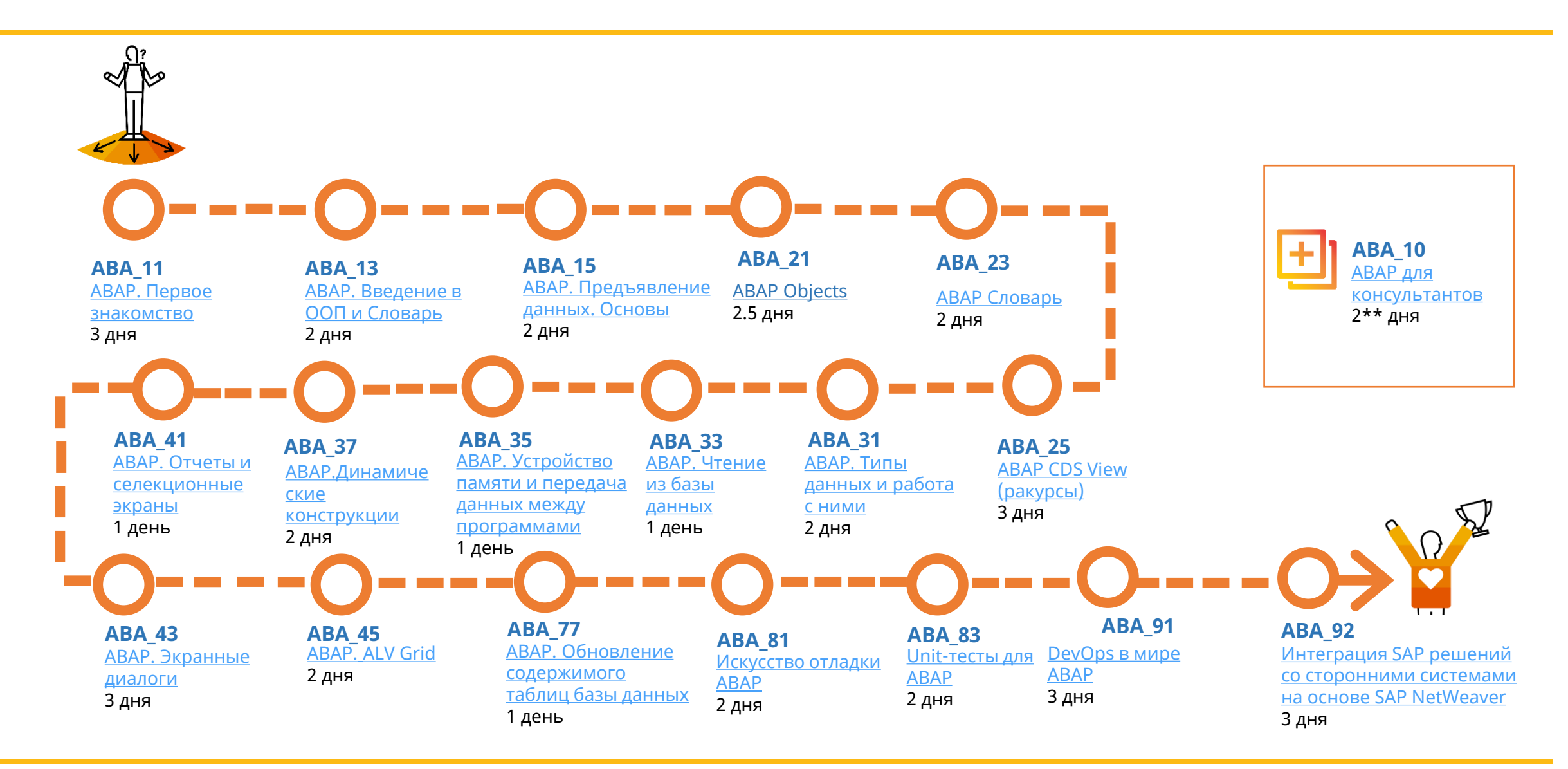

### **Полезные ресурсы и возможности для планирования вашего обучения**

#### **SAPLAND**

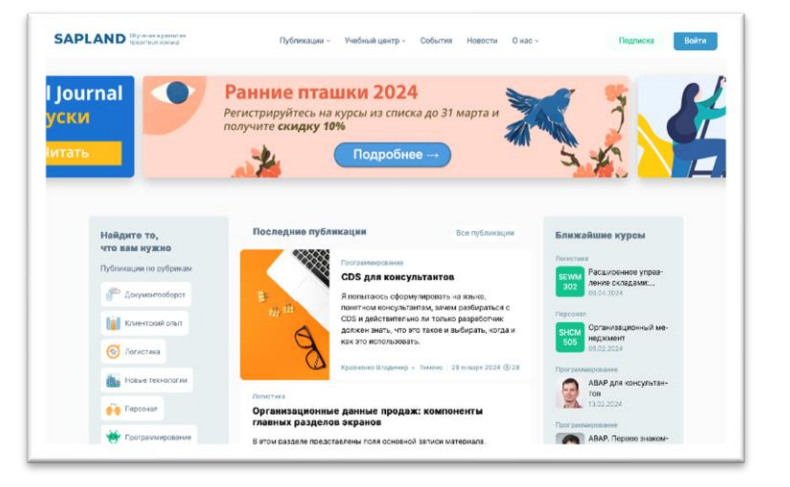

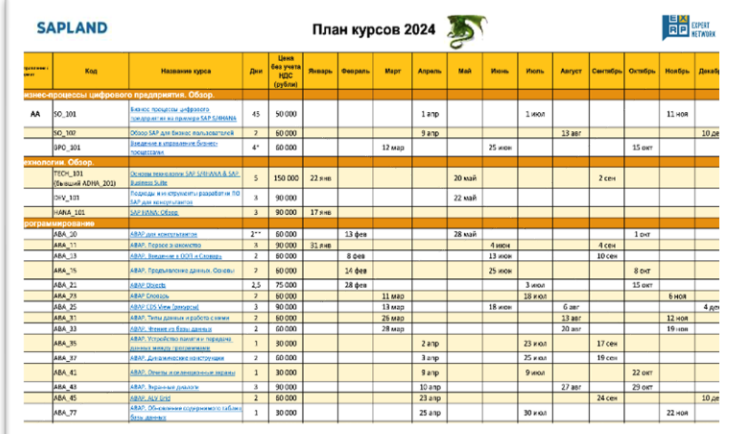

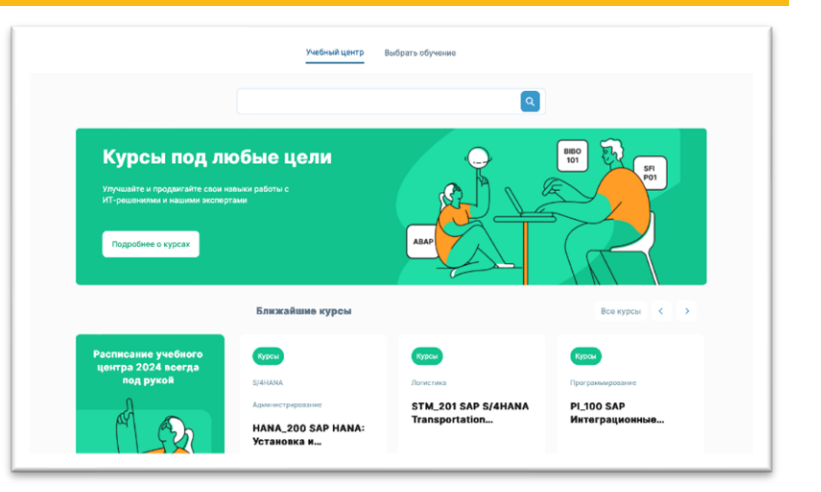

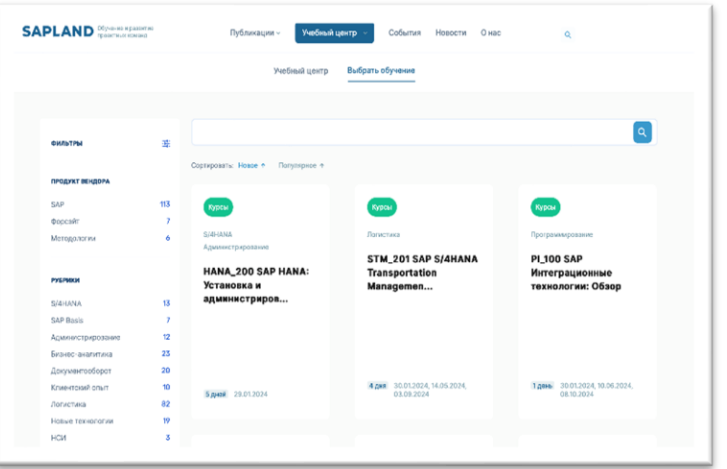

#### [Выбрать обучение](https://edu.sapland.ru/events/) и так в этом Ваписи вебинаров Выбрать обучение центр

#### [Расписание 2024](https://sappro.sapland.ru/files/webinar/Courses-2024.pdf) [SAPLAND](https://sapland.ru/) [Ученый центр](https://edu.sapland.ru/center/)

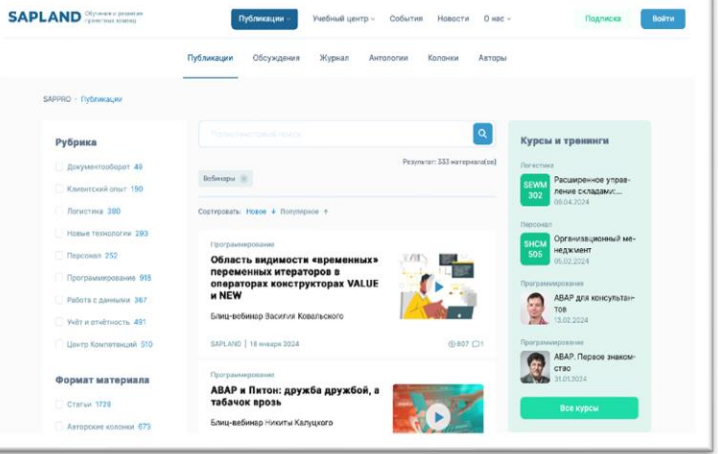

#### [Записи вебинаров](https://sappro.sapland.ru/publications?filter%5Bsearch%5D%5Bfull-search-criterion%5D=&materials_filter%5Bmaterial__by-format%5D%5B%5D=935&materials_filter%5Bmaterial__by-year-of-publication%5D%5Bfrom%5D=&materials_filter%5Bmaterial__by-year-of-publication%5D%5Bto%5D=)

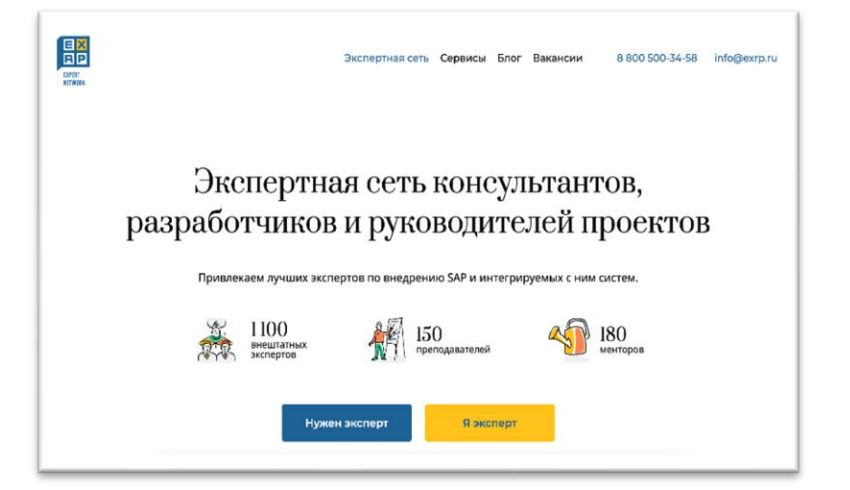

# Контакты

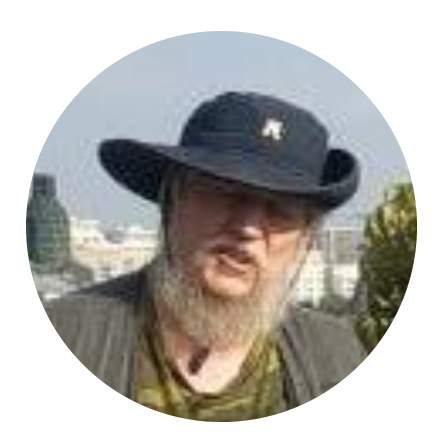

**Василий Ковальский** E-mail: v. kovalski@1edu.pro abap. education@mail.ru

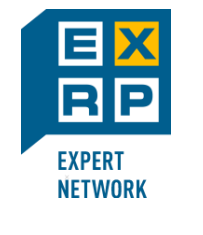

**[www.exrp.ru](http://www.exrp.ru/)**

**Контакты для связи:** 8 800 500-34-58 e-mail: sapland@sapland.ru

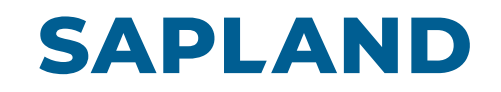

**[www.sapland.ru](http://www.sapland.ru/)**